## Подскажет синий

В регионе внедряют мобильное приложение для водителей мусоровозов

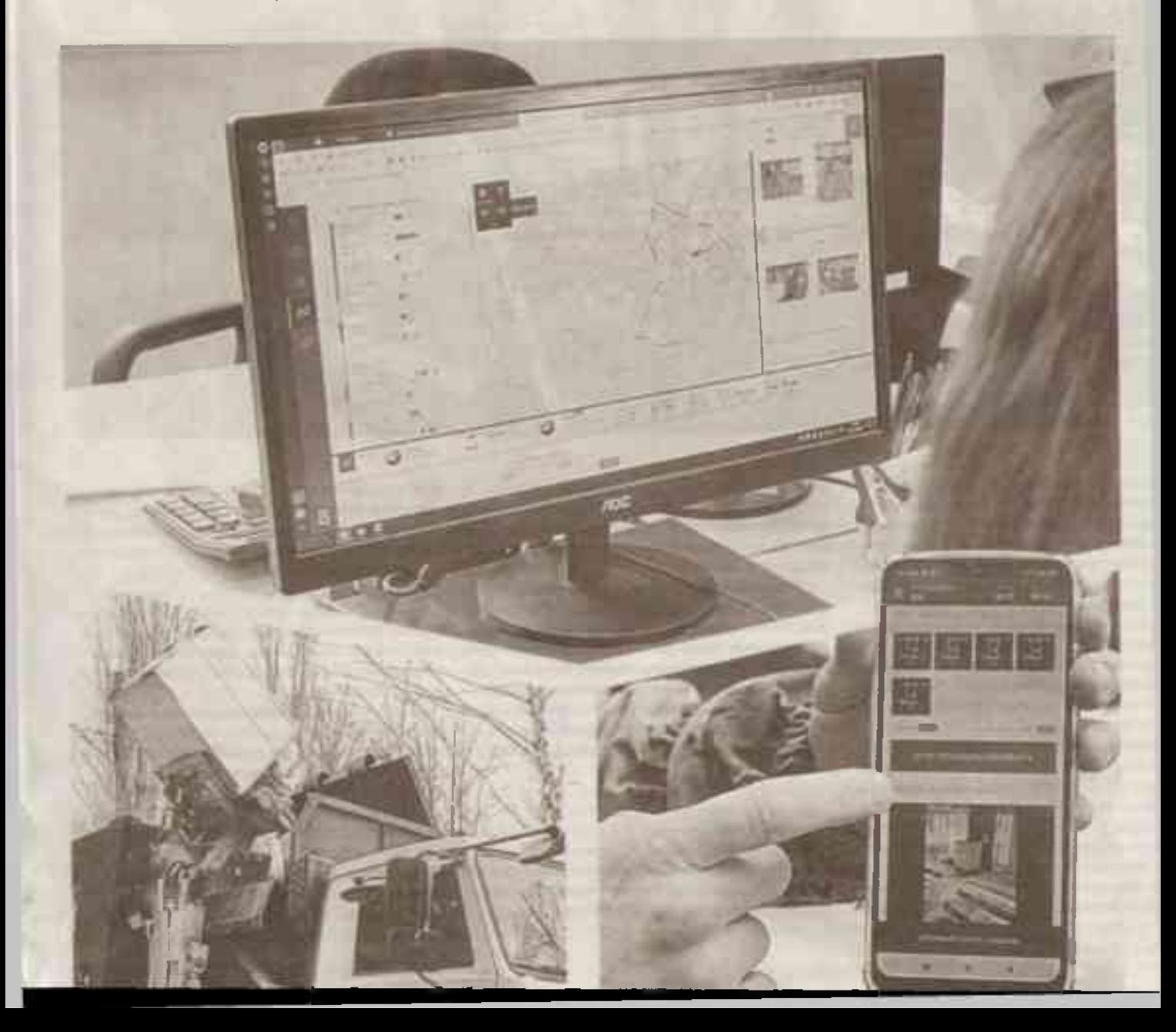

**FIGBLIECTBO ONO NOSBORRET COÓN**рать данные о вывозе ТКО и фиксировать нарушения онлайн

Региональный оператор по обращению с твёрдыми коммунальными отходами Центр экологической безопасности (ЦЭБ) модерикамрует программный продукт - автоматизированную систему «Управление отходами». разработанную крупнейшей российской IT-компанией «Большая тройка».

## АННА ЕМЕЛЬЯНОВА (ТЕКСТ И ФОТО)

## МАРШРУТ В ТЕЛЕФОНЕ

Зангендиректора ЦЭБа по производству Елена Забелина рассказала, что на первом зтапе - с сентября по декабрь 2022 года оцифровали сведения о контейнерах и местак обора ТКО. Процесс затронул и общегородские контейнерные площадки, и накопители мусора на территории предприятий и организаций

Какдый контейнер привязали к юридическому или физическому лицу, обозначили адрес и гвографические координаты. Сведения о 21 тыс. контейнерных площадок со есей области включены в Единую информационную сеть. Сейчас идет второй этап - отработка в тестовом режиме работы программы. Для 42 водителей приобрели смартфоны и установили на них мобильное приложение «Вываз отходов».

Водитель мусоровоза Игорь Белоусов уже успешно пользуется приложением. Его рабочий день начинается в 6 утра. Водитель проходит медика, а авто - техника, после чего он едет по своему маршруту, который видит в телефоне. Путь различается по дням недели, но в среднем ежедневно Игорь опустошает примерно 200-250 контейнеров на Харьковской горе и ул. Волчанской, Зеленым цве-ТОМ В Приложении отмечены места, где мусор уже забрали, синим - где еще нет.

Работа продолжается до того момента, пока весь мусор не окажется в мусоровозе. Это может быть и в 3 часа дня, и в 6 вечера. По словам водителя, многое зависит от неправильно припаркованных автомобилей, которые приходится разными путями объезжать и таким образом тратить время.

Белоусов фотографирует каждый контейнер до и после очистки.

- Теперь нет таких загвоздок, как раньше бывало: мы мусор забрали, а потом люди звонят и жалуются, что мусоровоза не было. В главном офисе есть фотодоказательство, что контейнер мы опусташали, - объясняет водитель. - И если машины мешают, мы этот факт тоже фотографируем. Такое часто бывает в праздничные дни, когда все приезжают домой и паркуются где только можно.

Водители могут оставлять в приложении комментарии о сложностях в работе. Это могут быть тяжелые контейнеры, в которые выбросили отходы, не относящиеся к ТКО, но чаще - воё те же припаркованные автомобили у контейнерной площадки. Грузчики и водители компании-транспортировщика используют приложение не только во дворах многоквартирных домов, но и в частном секторе, где предусмотрен сбор ТКО в пакетах.

## ВСЕ ФИКСИРУЕТСЯ В ПРОГРАММЕ

Директор по логистике компании «Европопистик» Евгения Петруня сообщика, что вся информация от водителей поступает в её отдет:

- Ежедневно мы формируем маршруты на следующий день для каждого мусоровоза. По всему региону работает порядка 300 единиц. техники. При выходе на работу водитель получает путевой лист маршрута и смартфон с приложением. Загруженные фотографии в течение рабочего дня проверяют наши логисты. Если специалист увидит, что какой-то маршрут не будет выполнен, то перепланирует его так, чтобы помогла другая машина. Это все тоже фиксируется в программе.

Переданная водителями информация отражается в ежедневных отчетах, которые формирует автоматизированная система. ЦЭБ мониторит и анализирует эти отчеты, чтобы контролировать качество услуги «обращение с ТКО», которую белгородцы видят в своих **ИЗИТЕНЦИЯХ НА ОПЛАТУ ЖКУ** 

Внедрение системы обещают закончить к концу I квартала этого года. По словам Забеленой, система «Управление отходами» позволит региональному оператору эффективно взаимодействовать с транспортировшиками, собирать данные о вывозе мусора, фиксировать нарушения онлайн, налаживать логистику поездок мусоровозов, контролировать их в режиме реального времени и по мере необходимости изменять маршруты. БП

Если есть проблемы с вывозом мусора, можно позвонить на горячую линию регионального оператора 8-800-200-75-19. Также ЦЭБ принимает сообщения в мессенджерах WhatsApp, Telegram и Viber no телефону +7-929-003-74-39. А на сайте ЦЭБа есть кнопка «Сообщить о проблеме».